### **Inhaltsverzeichnis**

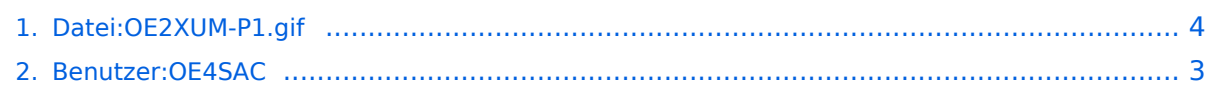

## **Datei:OE2XUM-P1.gif**

Versionen filternAusklappenEinklappen Bis Datum:

[Markierungs-](https://wiki.oevsv.at/wiki/Spezial:Markierungen)Filter:

Versionen anzeigen

Zur Anzeige der Änderungen einfach die zu vergleichenden Versionen auswählen und die Schaltfläche "Gewählte Versionen vergleichen" klicken.

- (Aktuell) = Unterschied zur aktuellen Version, (Vorherige) = Unterschied zur vorherigen Version
- $\bullet$  Uhrzeit/Datum = Version zu dieser Zeit, Benutzername/IP-Adresse des Bearbeiters, K = Kleine Änderung

Gewählte

Aktuel[lVorherige13:55, 2. Okt. 2011](#page-3-0)

[OE4SAC](#page-2-0) [Diskussion](https://wiki.oevsv.at/w/index.php?title=Benutzer_Diskussion:OE4SAC&action=view) [Beiträge](https://wiki.oevsv.at/wiki/Spezial:Beitr%C3%A4ge/OE4SAC) 17 Bytes 0 Bytes hat eine neue Version von "[Datei:OE2XUM-P1.](#page-3-0) [gif](#page-3-0)" hochgeladen: Untersberg OE2XUM - Poweruser 1

[Aktuell](#page-3-0)Vorherig[e01:41, 29. Nov. 2010](#page-3-0)

[OE4SAC](#page-2-0) [Diskussion](https://wiki.oevsv.at/w/index.php?title=Benutzer_Diskussion:OE4SAC&action=view) [Beiträge](https://wiki.oevsv.at/wiki/Spezial:Beitr%C3%A4ge/OE4SAC) 17 Bytes +17 Bytes Untersberg OE2XUM

# <span id="page-2-0"></span>**Benutzer:OE4SAC: Versionsgeschichte**

Zu dieser Seite ist keine Versionsgeschichte vorhanden.

## <span id="page-3-0"></span>**Datei:OE2XUM-P1.gif: Versionsgeschichte**

Versionen filternAusklappenEinklappen Bis Datum:

[Markierungs-](https://wiki.oevsv.at/wiki/Spezial:Markierungen)Filter:

#### Versionen anzeigen

Zur Anzeige der Änderungen einfach die zu vergleichenden Versionen auswählen und die Schaltfläche "Gewählte Versionen vergleichen" klicken.

- (Aktuell) = Unterschied zur aktuellen Version, (Vorherige) = Unterschied zur vorherigen Version
- $\bullet$  Uhrzeit/Datum = Version zu dieser Zeit, Benutzername/IP-Adresse des Bearbeiters, K = Kleine Änderung

### Gewählte

Aktuel[lVorherige13:55, 2. Okt. 2011](#page-3-0)

[OE4SAC](#page-2-0) [Diskussion](https://wiki.oevsv.at/w/index.php?title=Benutzer_Diskussion:OE4SAC&action=view) [Beiträge](https://wiki.oevsv.at/wiki/Spezial:Beitr%C3%A4ge/OE4SAC) 17 Bytes 0 Bytes hat eine neue Version von "[Datei:OE2XUM-P1.](#page-3-0) [gif](#page-3-0)" hochgeladen: Untersberg OE2XUM - Poweruser 1

[Aktuell](#page-3-0)Vorherig[e01:41, 29. Nov. 2010](#page-3-0)

[OE4SAC](#page-2-0) [Diskussion](https://wiki.oevsv.at/w/index.php?title=Benutzer_Diskussion:OE4SAC&action=view) [Beiträge](https://wiki.oevsv.at/wiki/Spezial:Beitr%C3%A4ge/OE4SAC) 17 Bytes +17 Bytes Untersberg OE2XUM